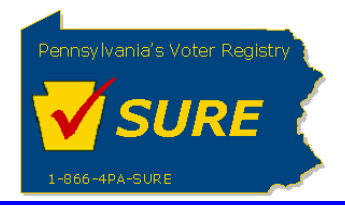

## **Registration Transfers**

This job aid will outline the steps necessary to perform the below operations:

1. Transfer or accept a Lobbying Disclosure Registration

You may encounter the following scenarios related to this process:

- Scenario A: Registration Transfers
- Scenario B: Accepting a Registration Transfer

Each of these scenarios are addressed on the following pages:

- Scenario A: page [1](#page-0-0)
- <span id="page-0-0"></span>• Scenario B: page 7

## **Scenario A: Registration Transfers**

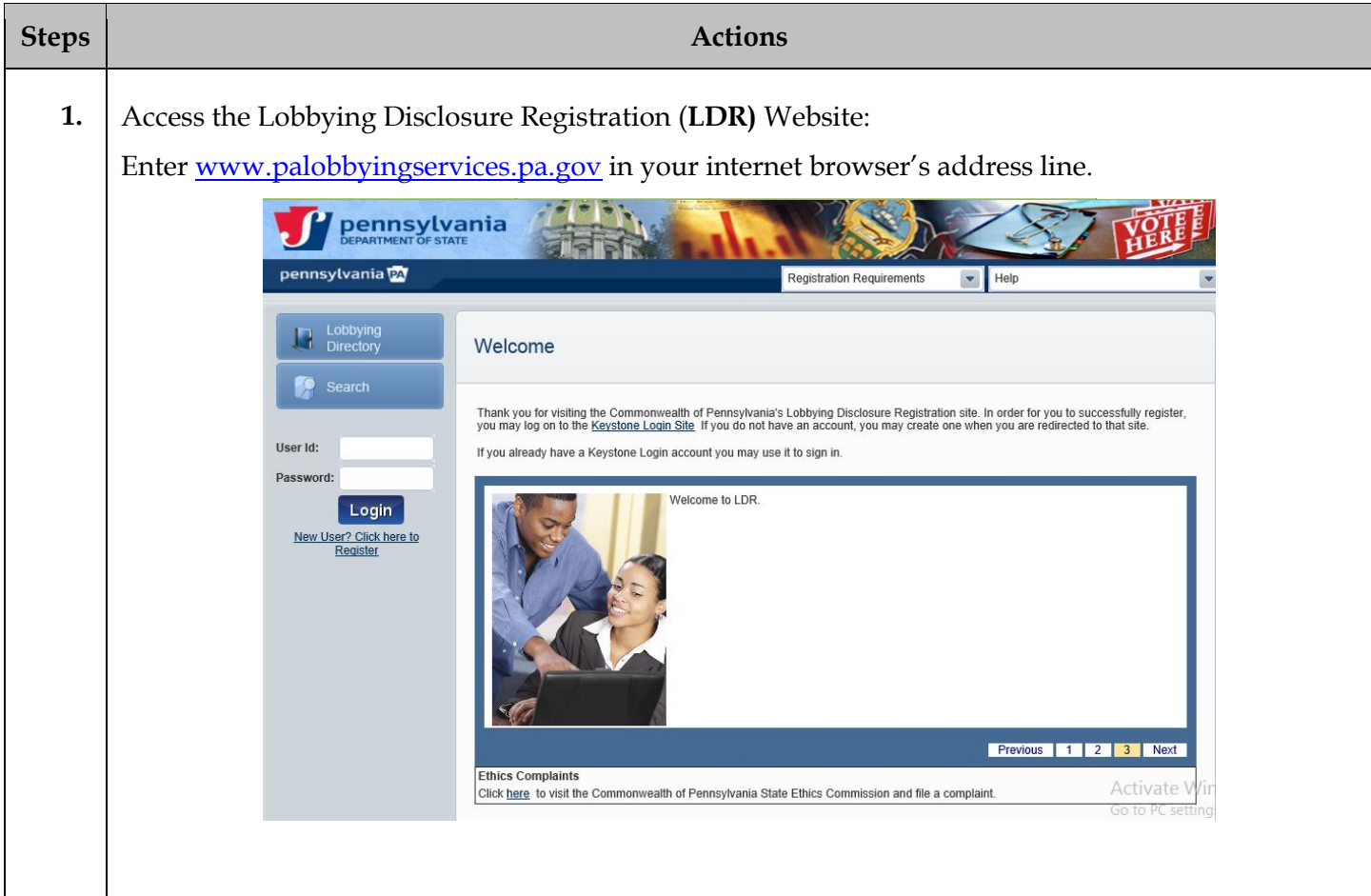

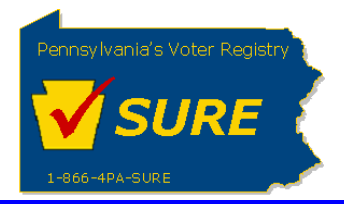

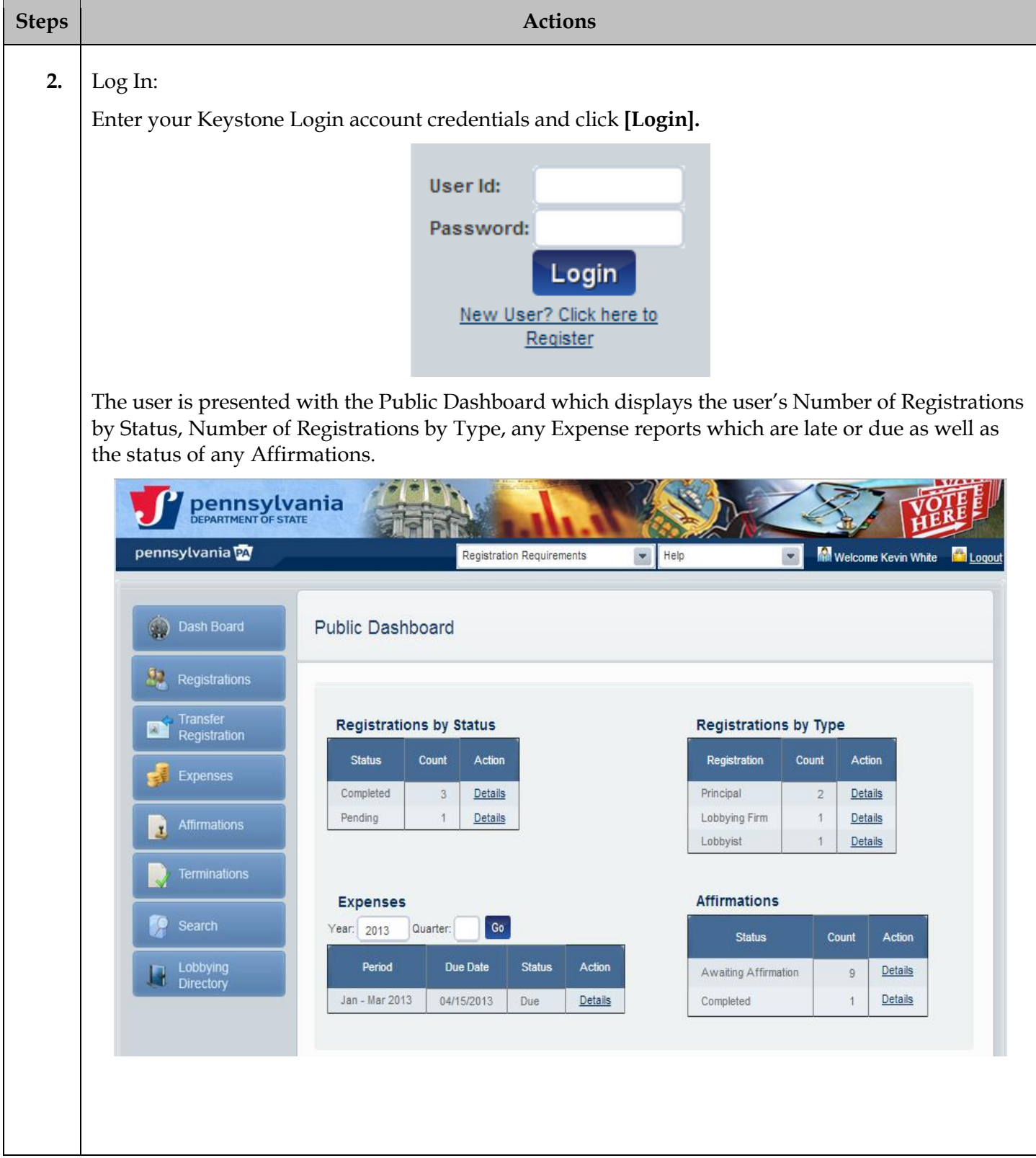

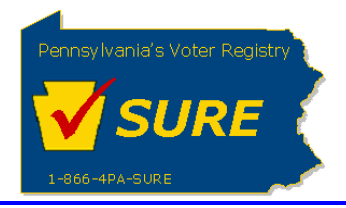

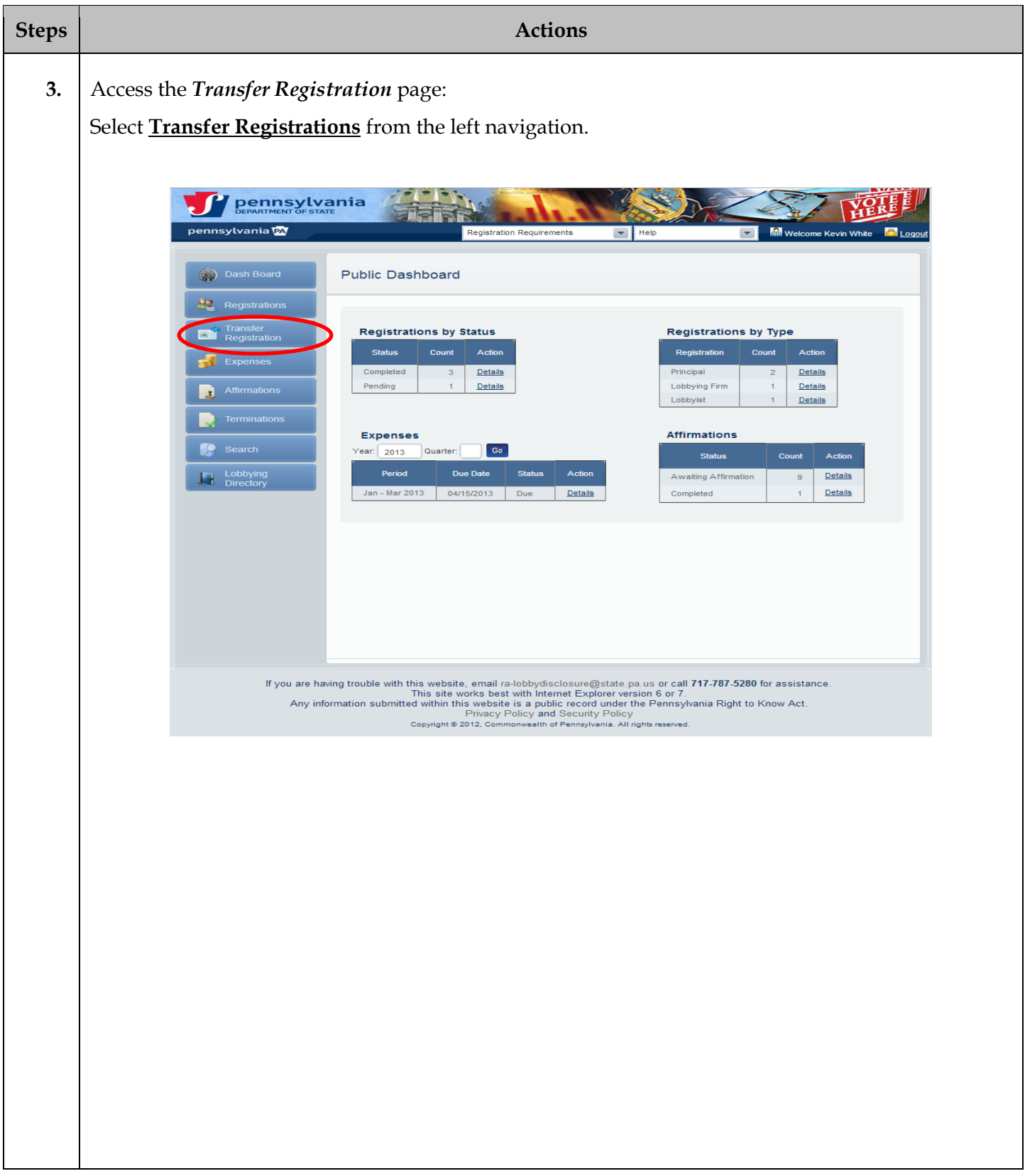

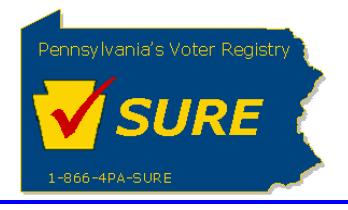

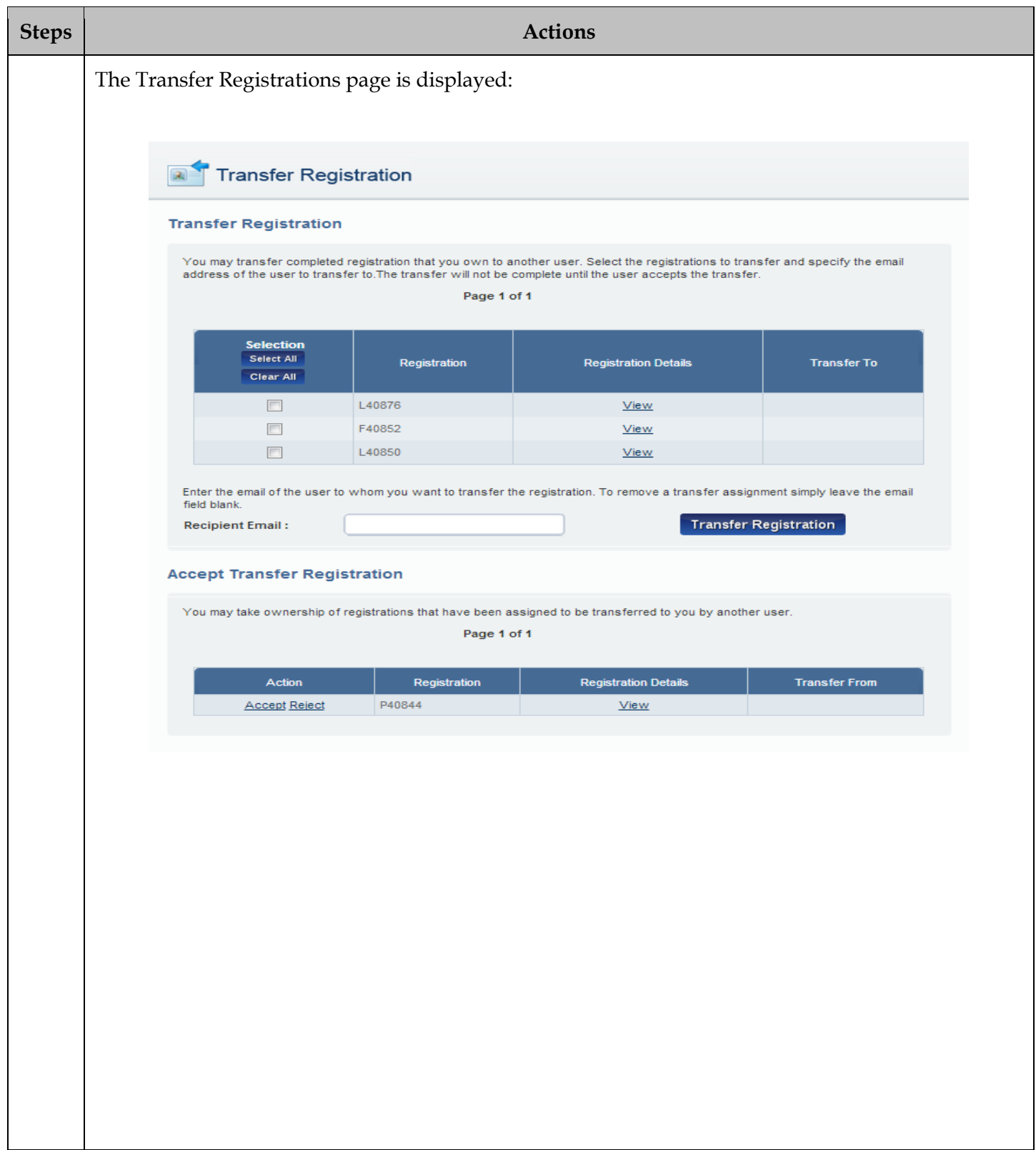

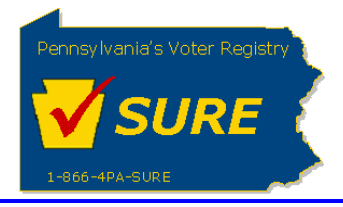

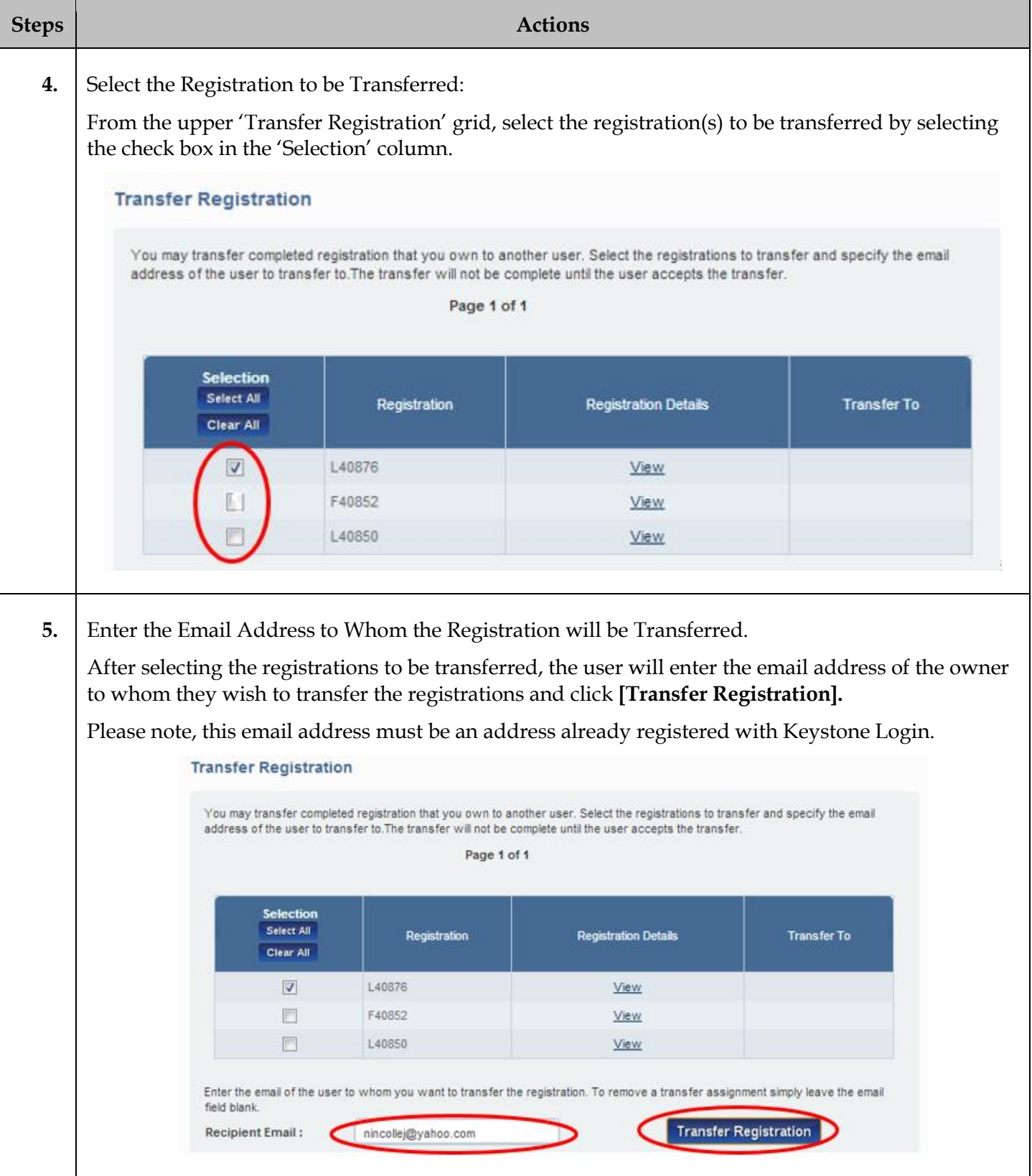

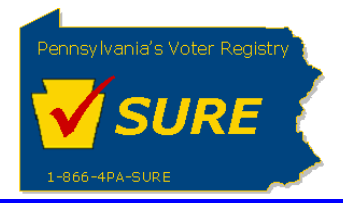

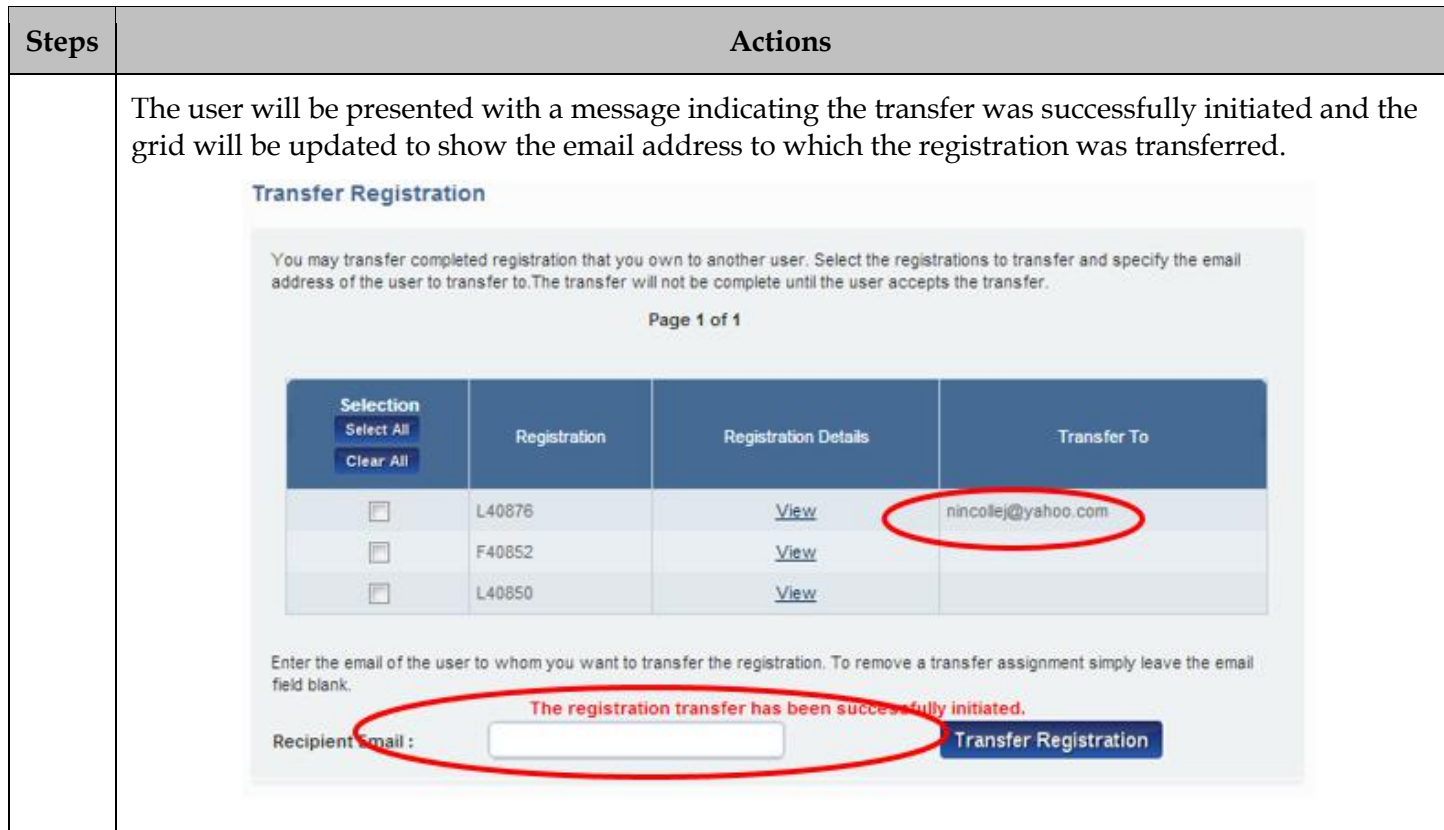

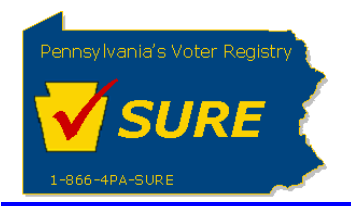

## **Scenario** B**: Accepting a Registration Transfer**

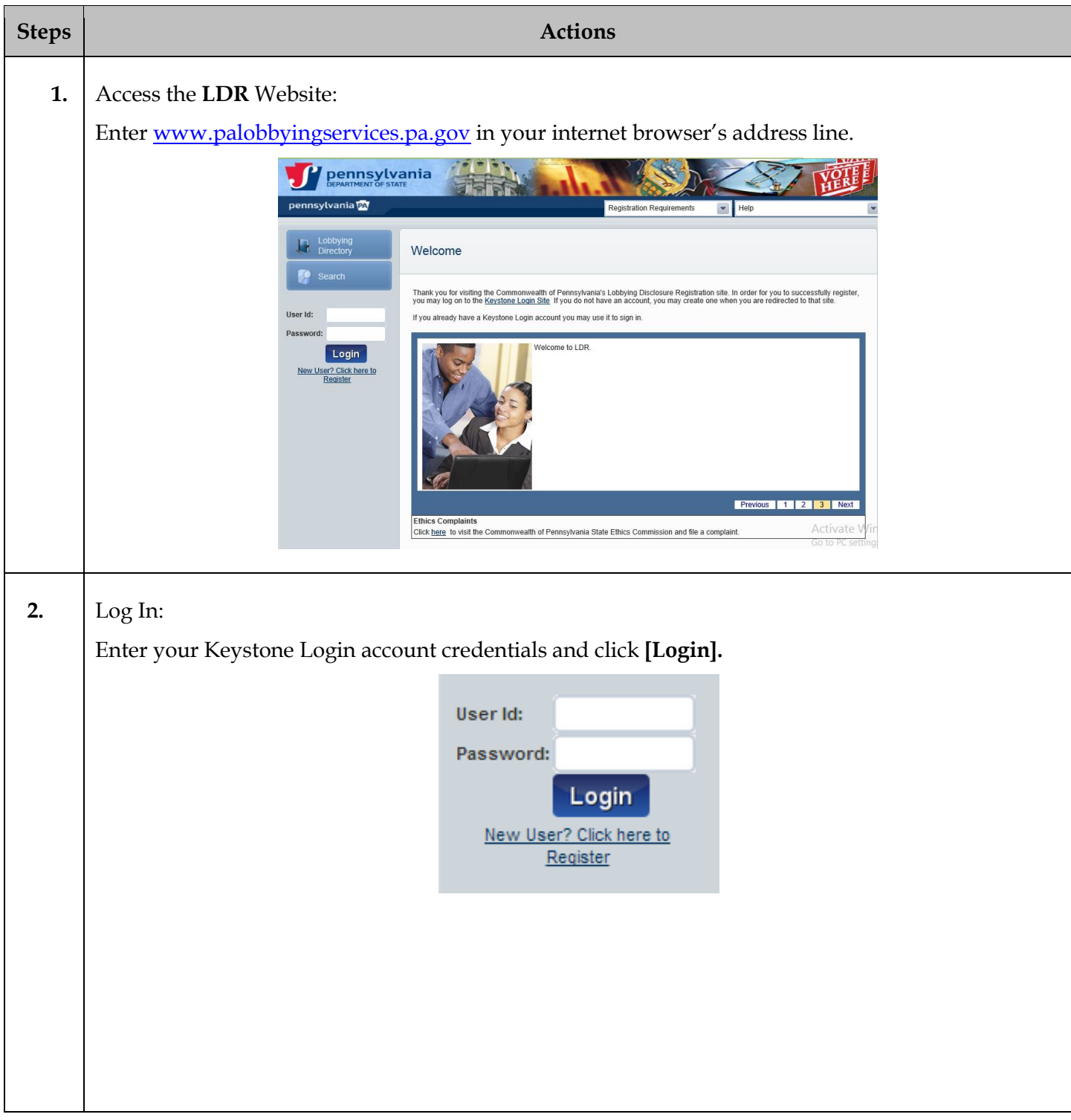

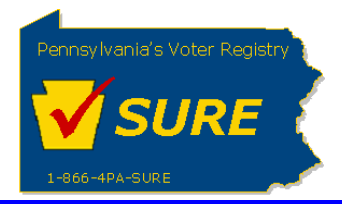

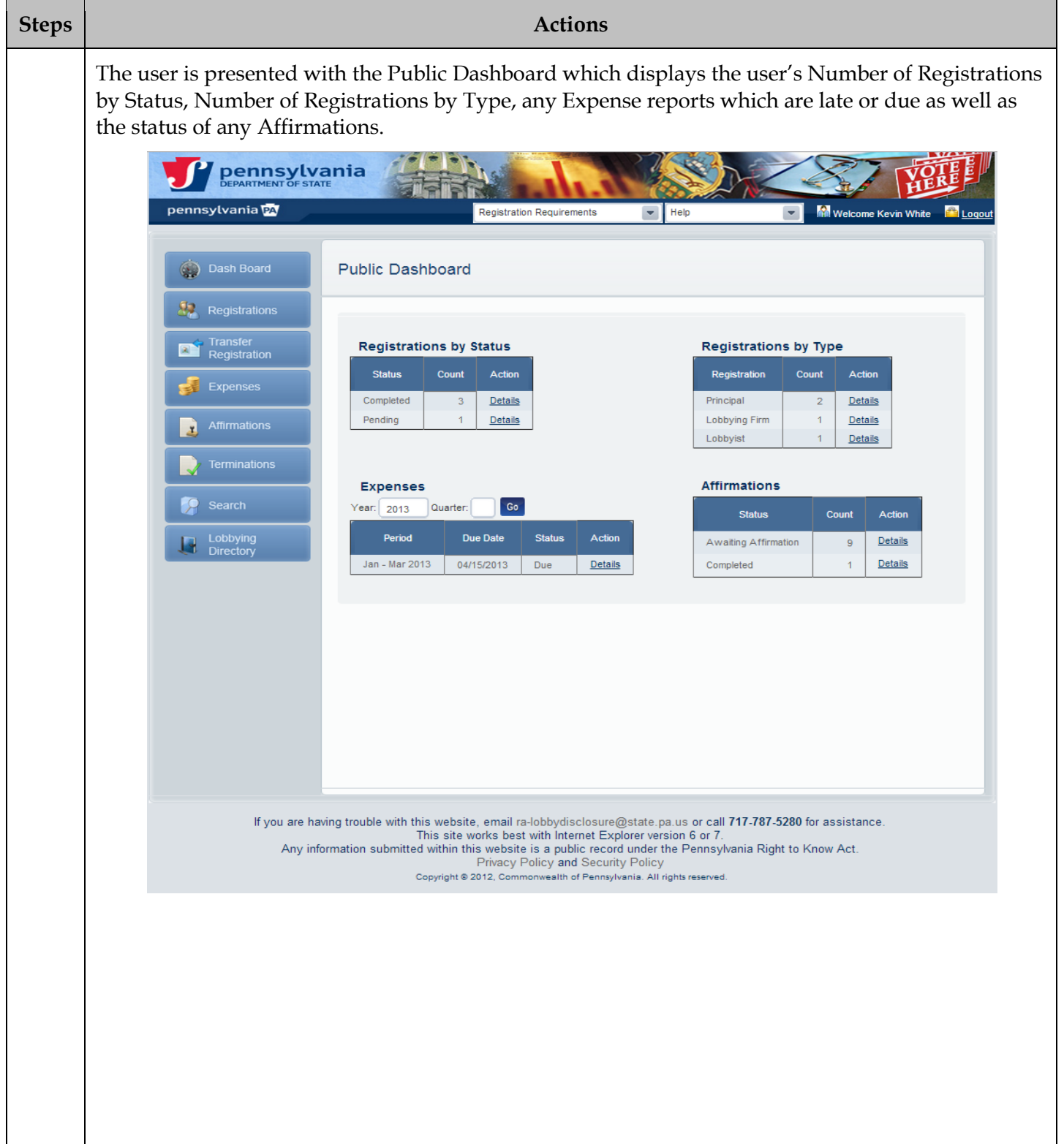

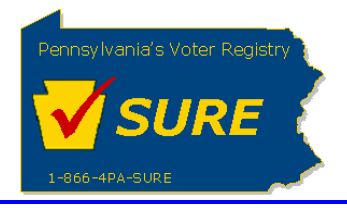

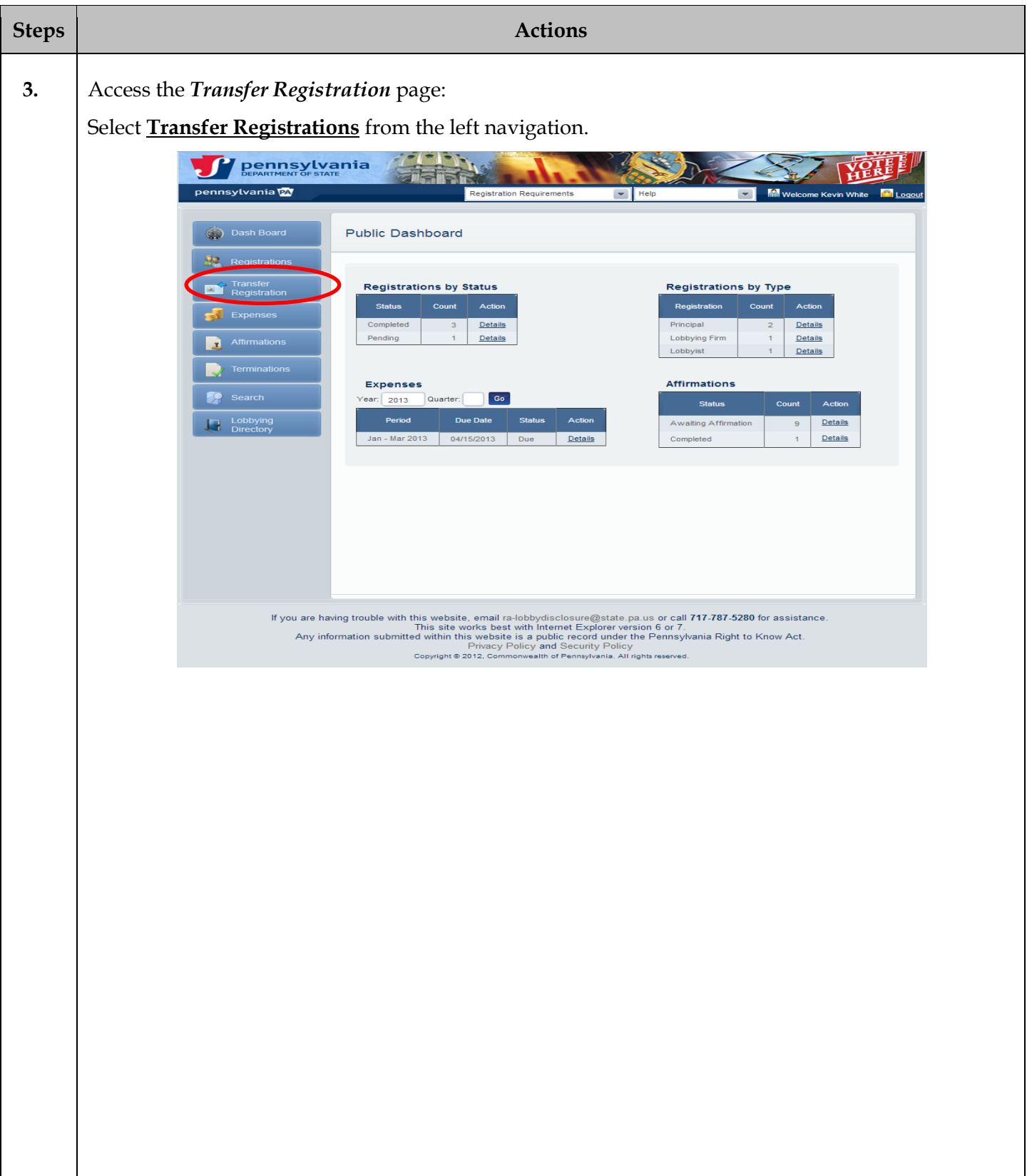

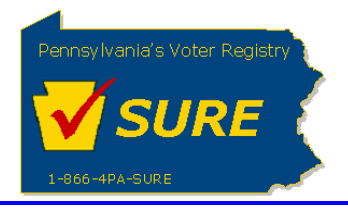

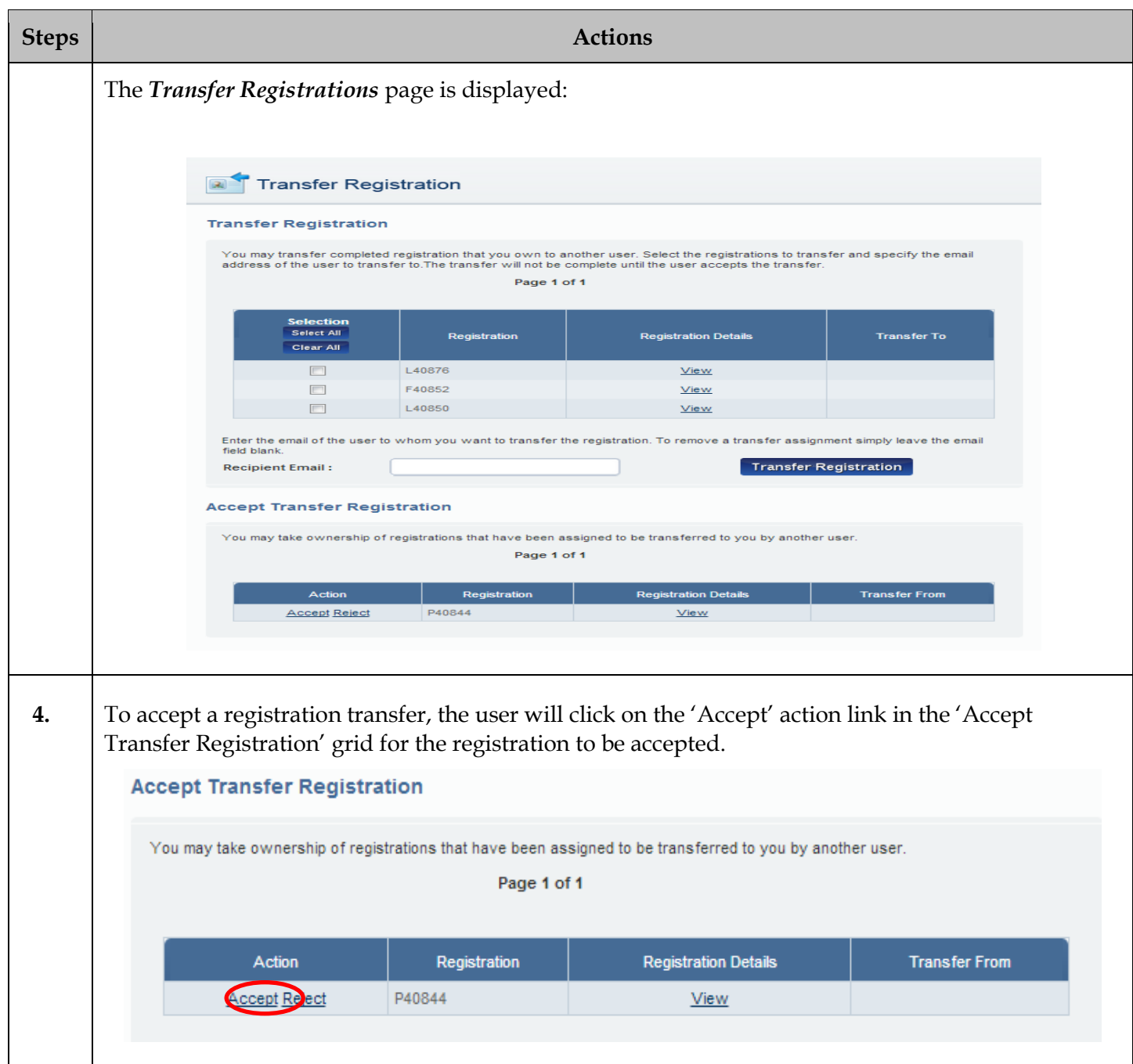